# **Regulární výrazy prakticky**

Martin Bruchanov — bruxy@regnet.cz

4. října 2013

Regulární výrazy prakticky a strony strony a strony strony a strony strony strony a strony strony strony strony strony strony strony strony strony strony strony strony strony strony strony strony strony strony strony stron

# **Co, jak a proč?**

"*Regulární výraz* je vzor, který udává množinu řetězců znaků; říká jak mají vypadat odpovídající řetězce." — Ken Thompson, autor editoru QED

- Možná znáte:
	- Vzory v názvech souborů: \*.\*, \*.jpg, ???.\*, …
- Vzory v SQL dotazech: SELECT \* FROM tabulka WHERE name LIKE 'a%' and 'z\_';
- Popis syntaxe programovacích jazyků Backusova–Naurova Forma (BNF):  $n ::= \{ |A..Z|a..z\}, d ::= \{0..9\}, id ::= n, \{n,d\}$
- Čím se budeme zabývat:
	- Viz man 7 regex regulární výrazy POSIX (regex, RE)
	- základní (BRE) / rozšířené (ERE)
	- grep, sed, awk, vi, vim, bash
		- perl, python

# **Metaznaky**

**.** (tečka) – libovolný znak (kromě " $\langle n^{\alpha} \rangle$  $\blacksquare$  […]/[^…] – množina/negovaná množina znaků  $\Box$   $\hat{\phantom{a}}$ /\$ – začátek/konec řádku nebo řetězce  $\langle (\ldots \rangle / (\ldots) - \text{seskupení výrazu (atom) BRE/ERE}) \rangle$ \|, | – nebo, alternativní výrazy (ERE)  $\lambda n - n$ -tý zachycený podvýraz Další častá rozšíření:  $\blacksquare$  & – poslední nahrazený řetězec (sed, ViM)  $\blacksquare$  \< / \> – začátek/konec slova

#### **Příklad 1.: Test názvu proměnné (indentifikátoru) v jazyce C.**

Název proměnné v jazyce C může obsahovat malé a velké znaky anglické abecedy, podtržítko a číslo. Název proměnné nesmí začínat číslem.

Z referenční příručky jazyka C:

```
nondigit ::= \{-|A..Z|a..z\}digit ::= {0..9}identifier ::= nondigit,{nondigit|digit}
              .------------.
              V |
>>-+-letter-+----+-letter-+-+------------------><
   '- ------' +-digit--+
```
 $!=$   $-----$ 

### Příklad 1.: Regulární výraz

 $\blacksquare$  ^[A-Za-z\_][A-Za-z\_0-9]\*\$  $\widehat{\phantom{a}}$  [[:alpha:]\_][[:word:]]\*\$

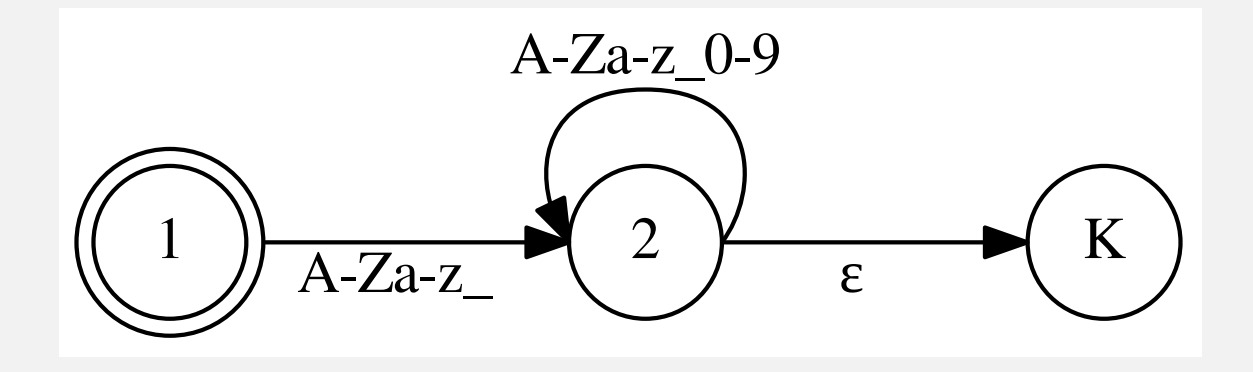

# **Kvantifikátory**

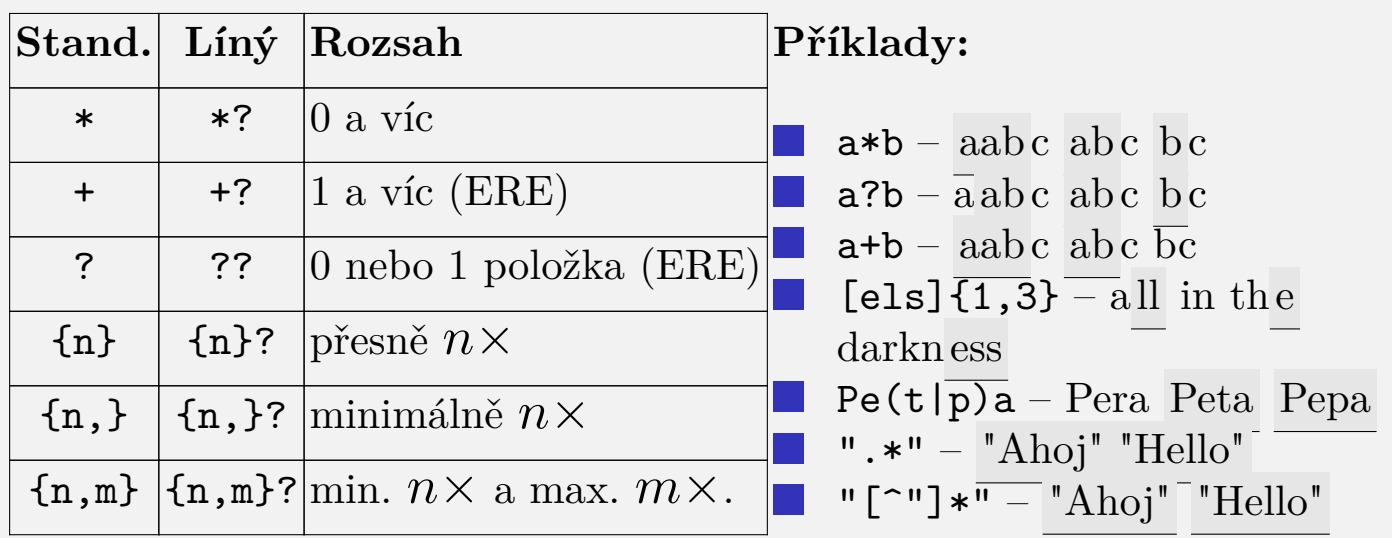

Pozor na rozdíl Basic-RE:  $\{m,n\}$ , Extended-RE:  $\{m,n\}$ Líná varianta pochází z Perlu.

# **Množiny**

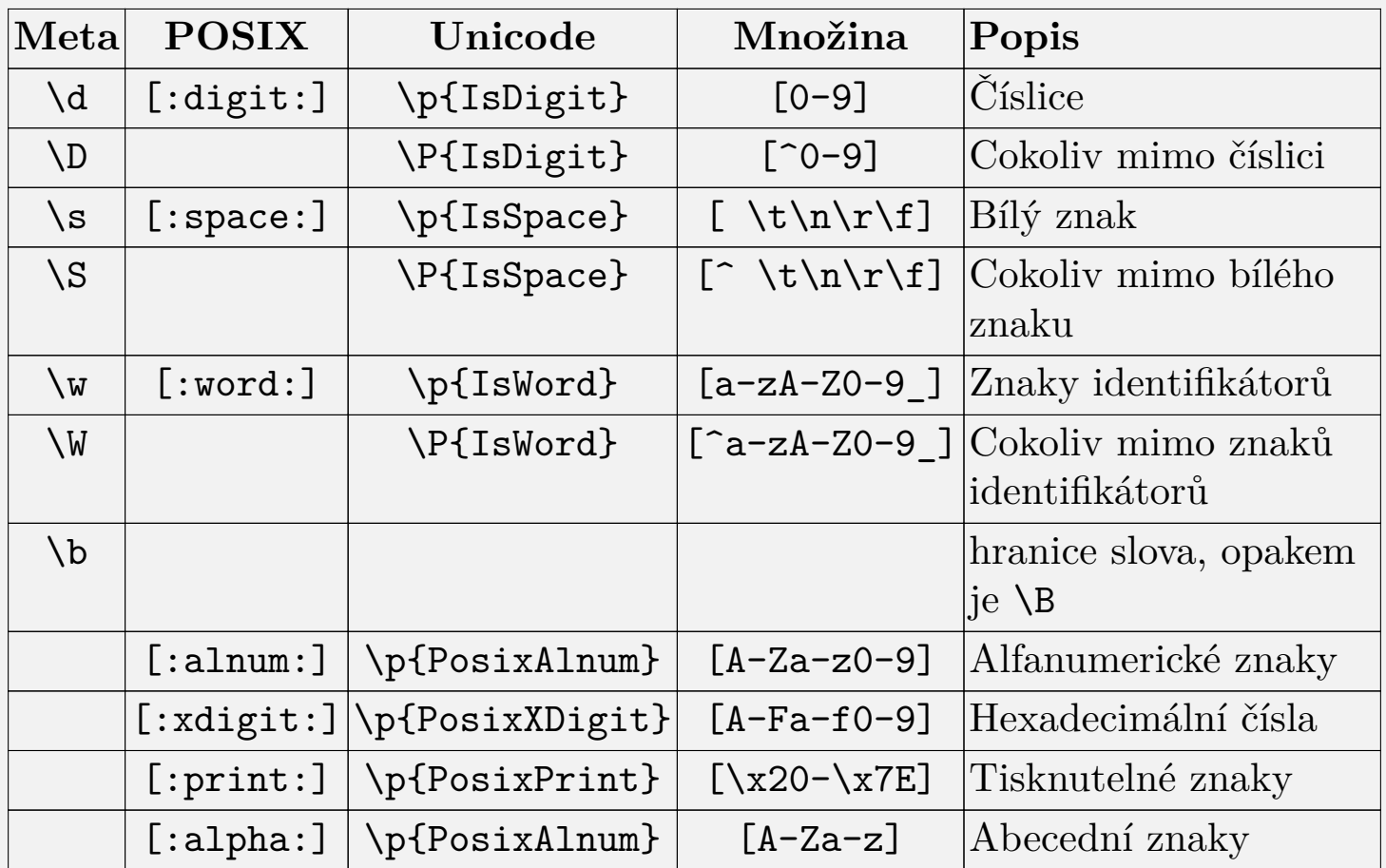

### **Porovnání nástrojů**

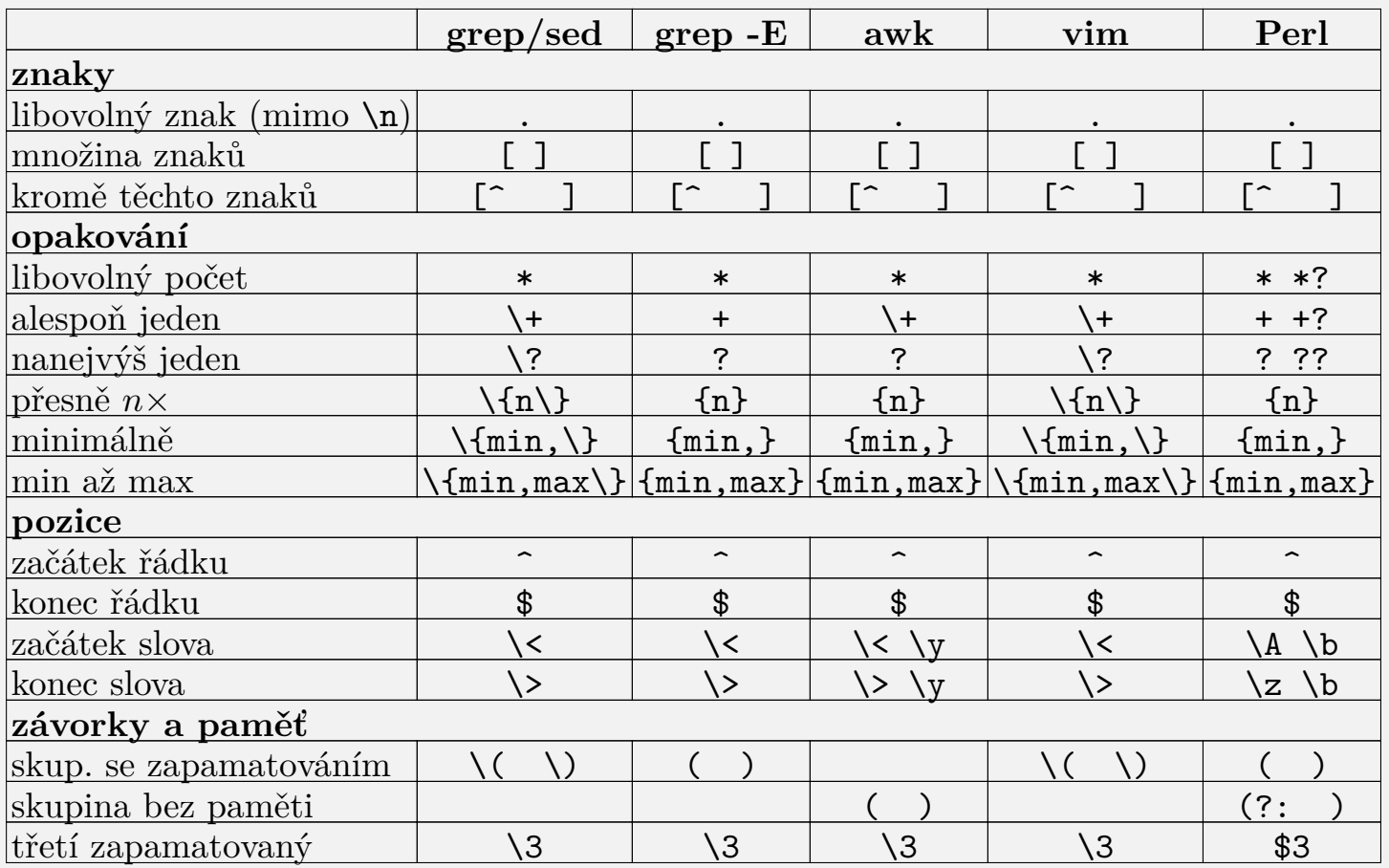

### **Neinteraktivní proudový editor sed**

K čemu a jak to funguje? (Podpora UTF-8.) sed [-n] -e '*příkaz*[;*příkaz*2]' [-f *skript*] *vstup(y)* Nahrazování (s): sed s/vzor/náhrada/flag < vstup.txt > vystup.txt Flagy:  $g - v$ še pokryté regexem,  $n - p$ ořadí výskytu v řádku Rozsah: '1,10 *příkaz*', do konce '10,\$ *příkaz*' Vypsání části (p): sed -n '5,\$p' vstup.txt Vyhledávání: sed -n '/regex/p' vstup.txt Náhrada znaků (y): y/ěščřžýáíé/escrzyaie/ Vymazání řádků (d): '/^[[:blank:]]\*#/d', '/^\$/d' Vlož před řádek (i): '1i\text' před první řádek vlož "text" Vlož za řádek (a): '\$a\konec' za poslední vlož "konec"

### **GNU Bourne-Again SHell**

```
1 #!/bin/bash
  name="LinuxDays2013"
\overline{2}if [\left[ \text{ $$name =~ L[a-zA-Z] * ([0-9]+)} \right]\overline{3}then
4|echo ${BASH REMATCH[1]}
5
6\overline{6}fi
```
Podpora od verze 3.x (\$BASH\_VERSION) \$BASH\_REMATCH, \${BASH\_REMATCH[0]} - celý řetězec \${BASH\_REMATCH[1]} – podskupina "jedno a více čísel"

# **Python**

```
1 #!/usr/bin/env python
2 import re
3 name = "LinuxDays2013"
4
5 \mid \text{match} = \text{re.match}(r' L[a-zA-Z] * ([0-9]+)', name)
6 if match:
7 print match.group(1)
```
Podpora perlovského stylu regexů Použijte surové řetězce r'*regex*' (problém escape-sekvence) object =  $re.match(regex, vstup, flagy)$ 

#### Perl

```
1 #!/usr/bin/env perl
\overline{2}3
   \text{\$name} = "LinuxDays2013";
\overline{4}if ( \text{frame} = \frac{1}{2} \text{ m/L} \left[ \frac{a - zA - Z}{x + (0 - 9)} \right] ) {
\overline{5}print $1 \t" \n'\n''\overline{6}\overline{7}
```
Zpětná reference se provádí pomocí  $\mathfrak{s}_n$ Operátor m/regex/flagy vrací true při nalezení Nahrazení \$name =~ s/Linux/Windows/;